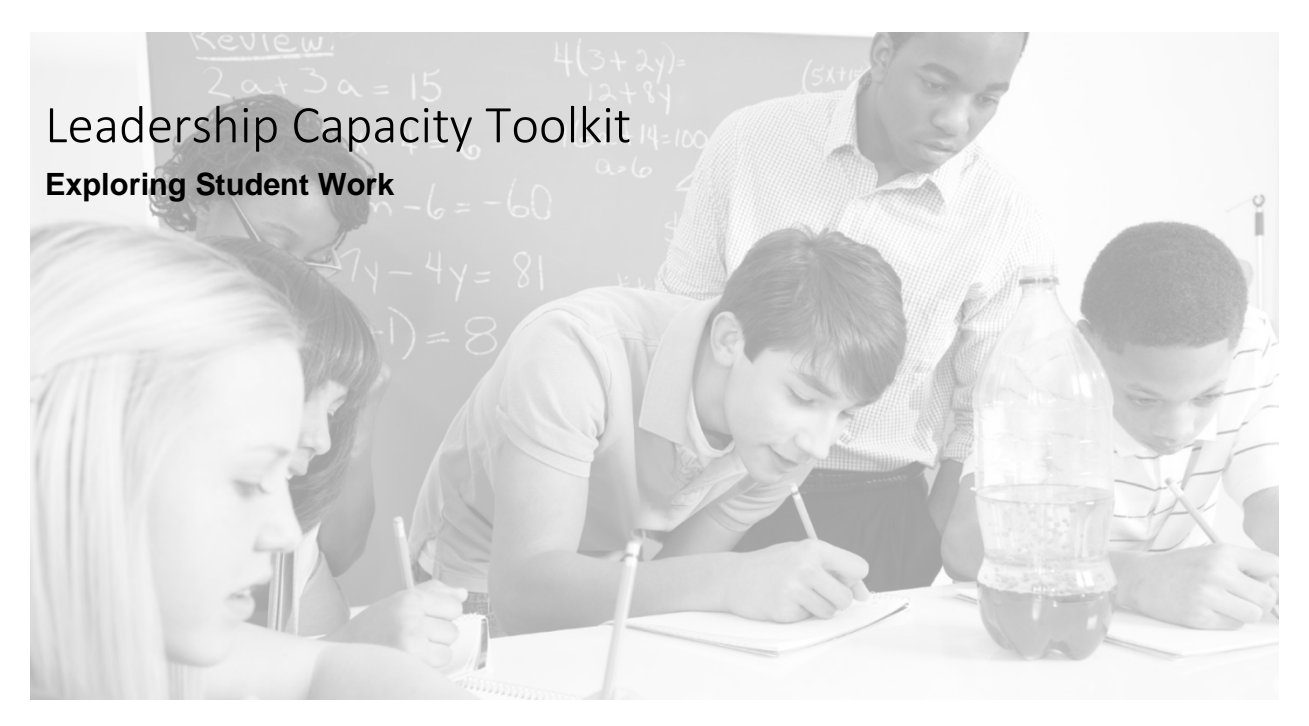

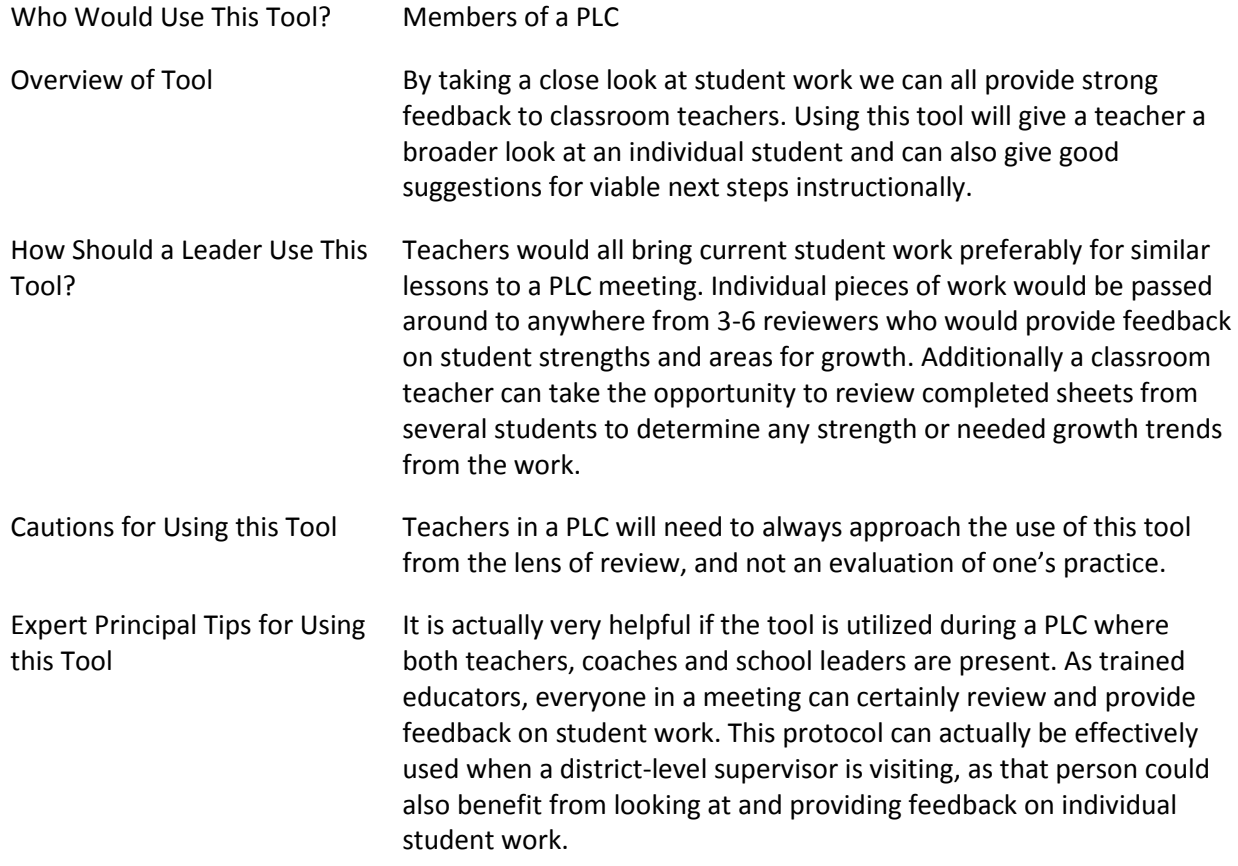

## Exploring Student Work

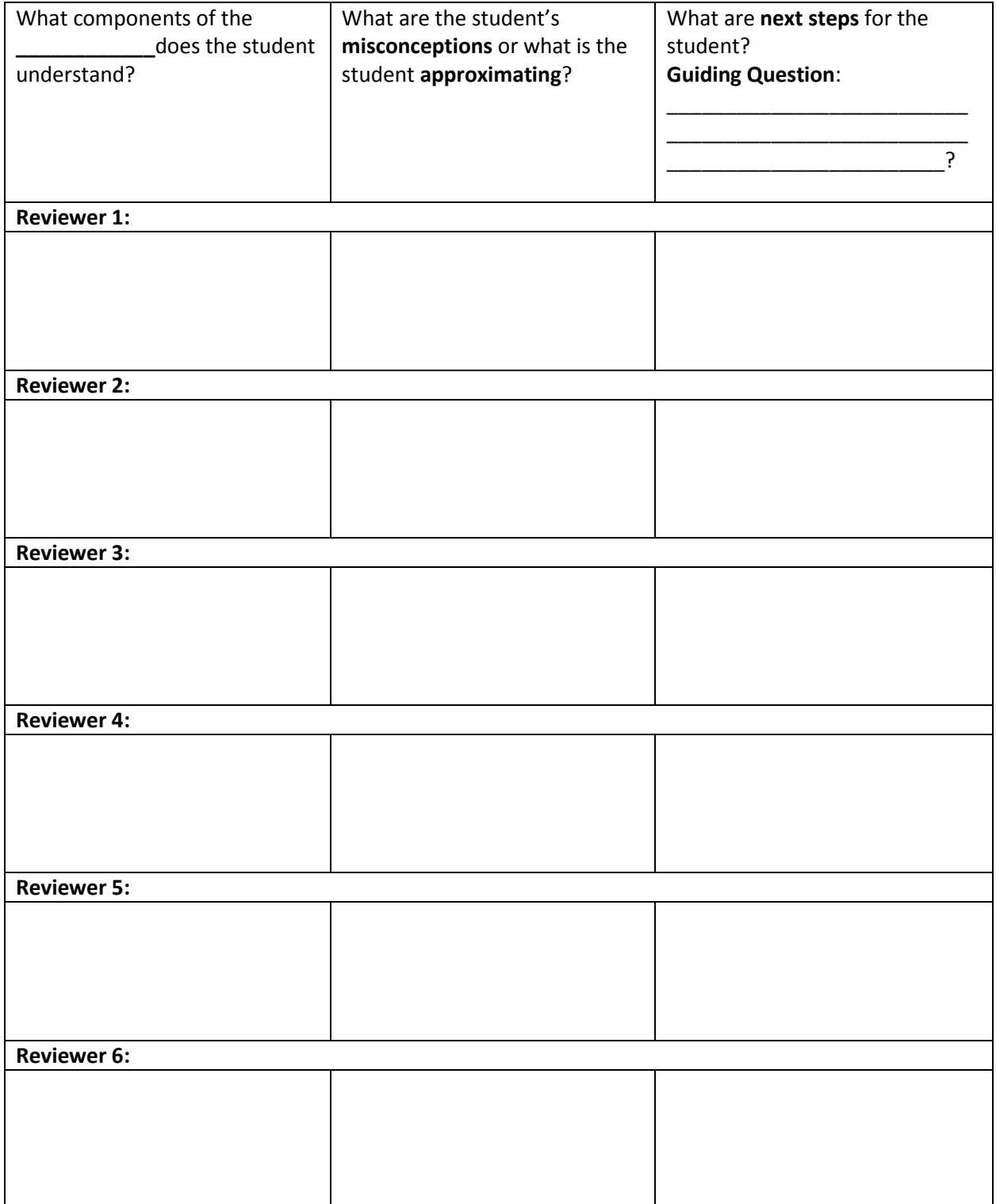